## 【VoLTE】 VoLTE 須升級至 iOS 11.2 以後版本

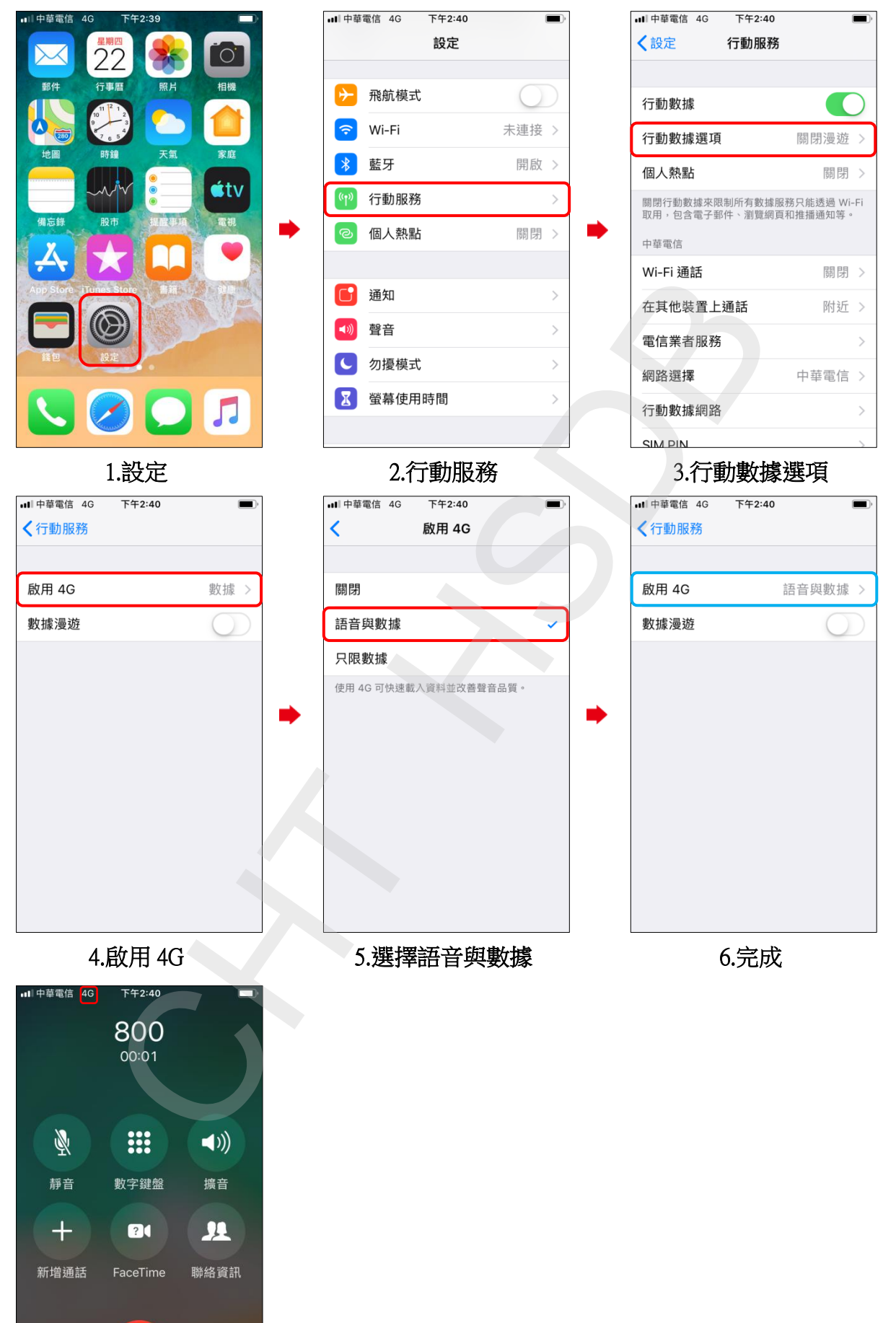

VoLTE 通話